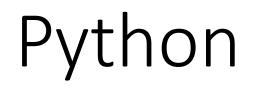

Python is a programming language.

# Python Syntax

- Input
- Casting
- Functions
- if then else

#### Functions:

```
# This function adds two numbers
def add(x, y):
   return x + y
# This function subtracts two numbers
def subtract(x, y):
   return x - y
# This function multiplies two numbers
def multiply(x, y):
   return x * y
# This function divides two numbers
def divide(x, y):
   return x / y
print("Select operation.")
print("1.Add")
print("2.Subtract")
print("3.Multiply")
print("4.Divide")
# Take input from the user
```

### User Events & Code:

```
# lake input from the user
choice = input("Enter choice(1/2/3/4):")
num1 = int(input("Enter first number: "))
num2 = int(input("Enter second number: "))
if choice == '1':
    print(num1,"+",num2,"=", add(num1,num2))
elif choice == '2':
    print(num1,"-",num2,"=", subtract(num1,num2))
elif choice == '3':
    print(num1, "*", num2, "=", multiply(num1, num2))
elif choice == '4':
    print(num1,"/",num2,"=", divide(num1,num2))
else:
    print("Invalid input")
```

#### Results Screen Shot:

#### Output

Select operation. 1.Add 2.Subtract Multiply 4.Divide Enter choice(1/2/3/4): 3 Enter first number: 15 Enter second number: 14 15 \* 14 = 210

## Assignment: Make a text calculator

- Use the above code sample
- Edit as needed
- Use repl.it as the IDE (Interactive Development Environment)
- Test all functions for functionality & debugging
- Email link to: ddiem@stjohnb.com when finished

# Next: Repl.it IDE and AppJar Graphic Objects

- Simple Calc
- Calc with Loop
- Graphic interface, AppJar Event based Calc

| 🞇 Calculator — 🗆 🗙 |   |   |      |
|--------------------|---|---|------|
|                    |   |   |      |
|                    |   |   |      |
| 7                  | 8 | 9 | div  |
|                    |   |   |      |
| 4                  | 5 | 6 | mult |
|                    |   |   |      |
| 1                  | 2 | 3 | sub  |
|                    |   |   |      |
| 0                  |   | = | add  |
|                    |   |   |      |